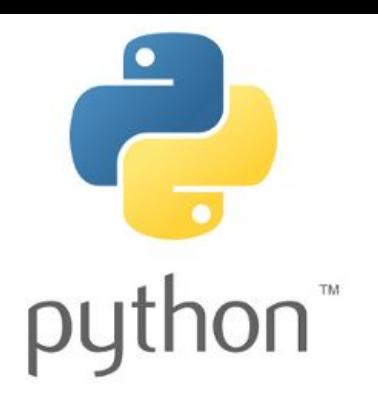

# Введение в программирование на языке Python

13 октября 2015

Кузнецов Владислав Анатольевич

va.kuznecov@physics.msu.ru

Группа ВК: vk.com/PythonIntro

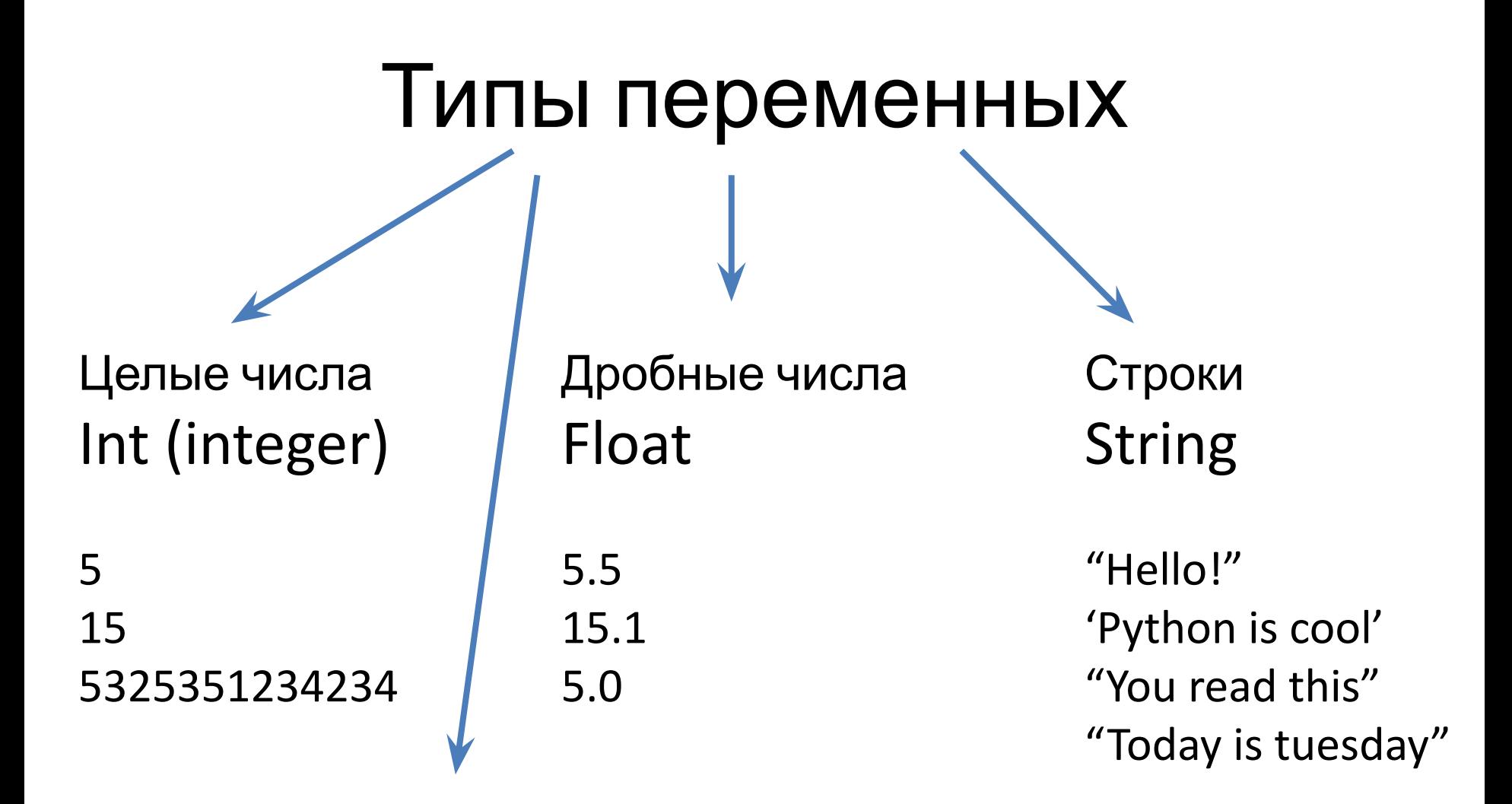

Логические (boolean)

- True (правда)
- False (ложь)

#### Приведение типов

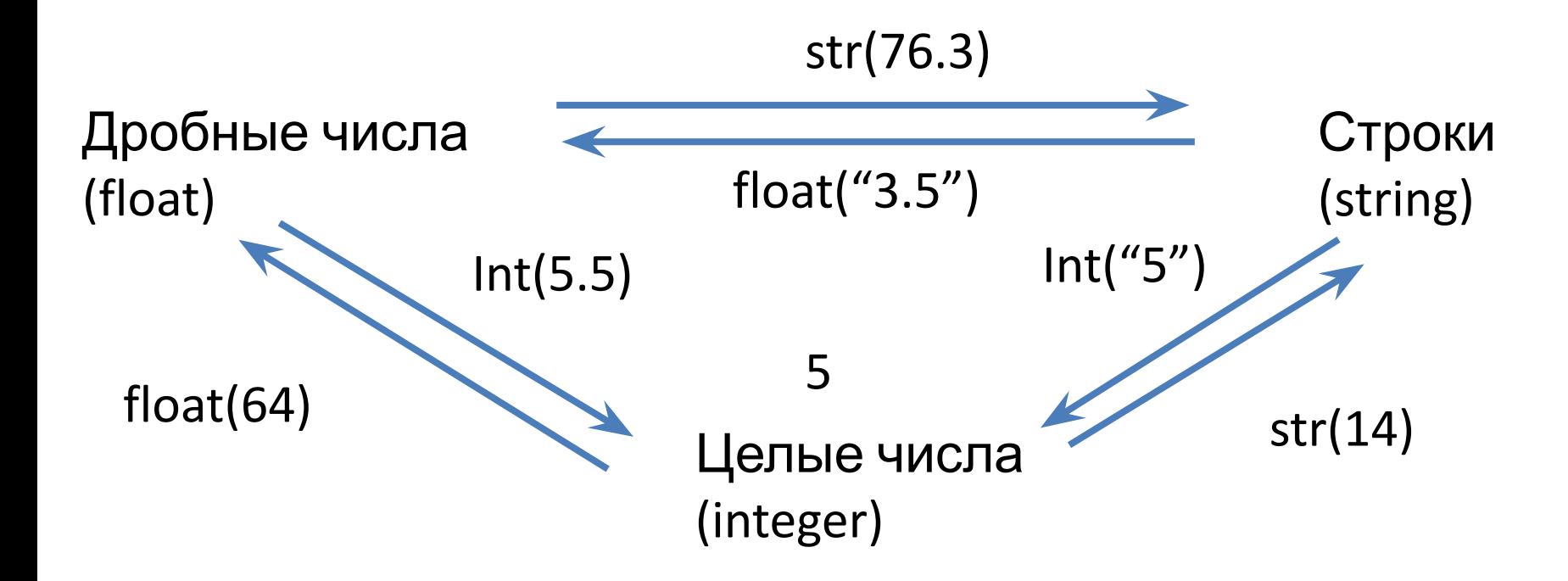

 $float(64) = 64.0$  $str(14) = '14'$ 

## Функция

Функцией (в математике) называется правило f, по которому каждому элементу х ставится в соответствие единственный элемент у.

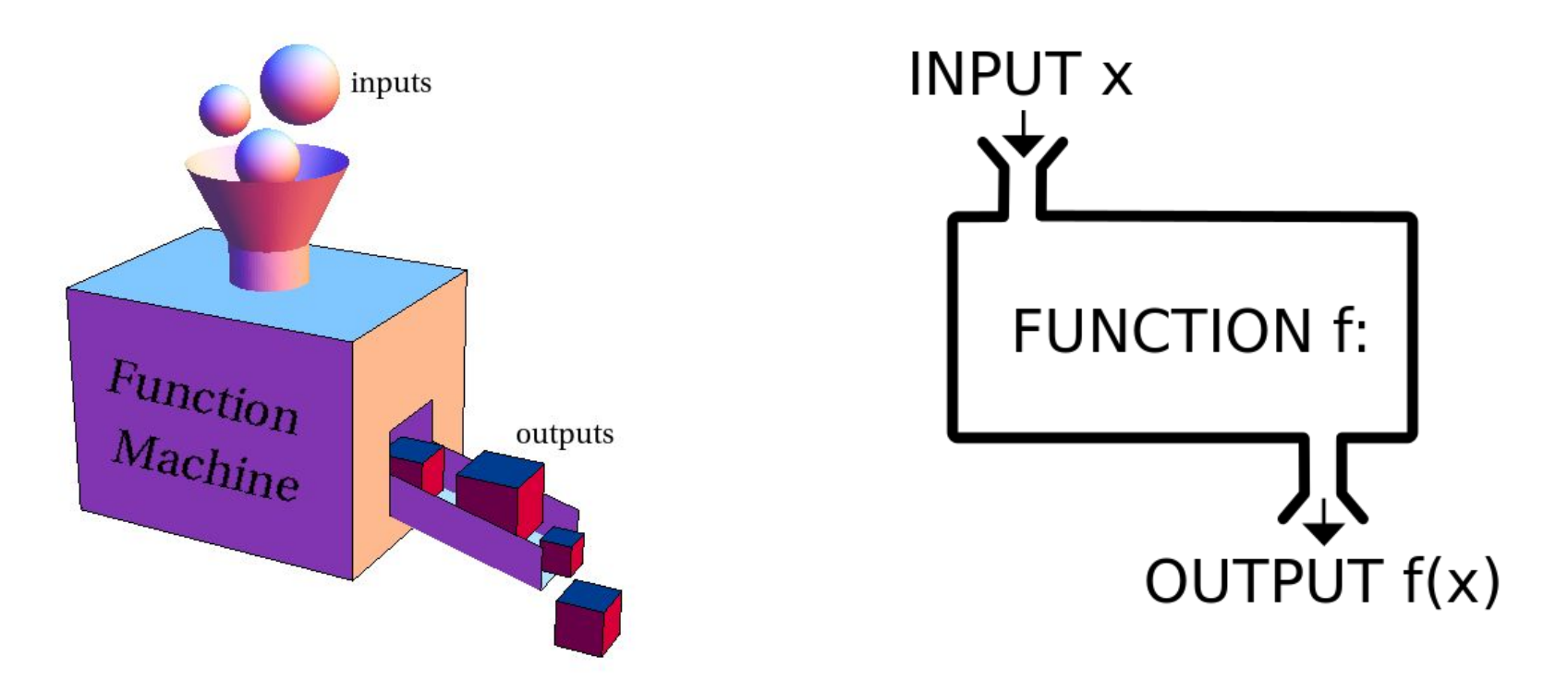

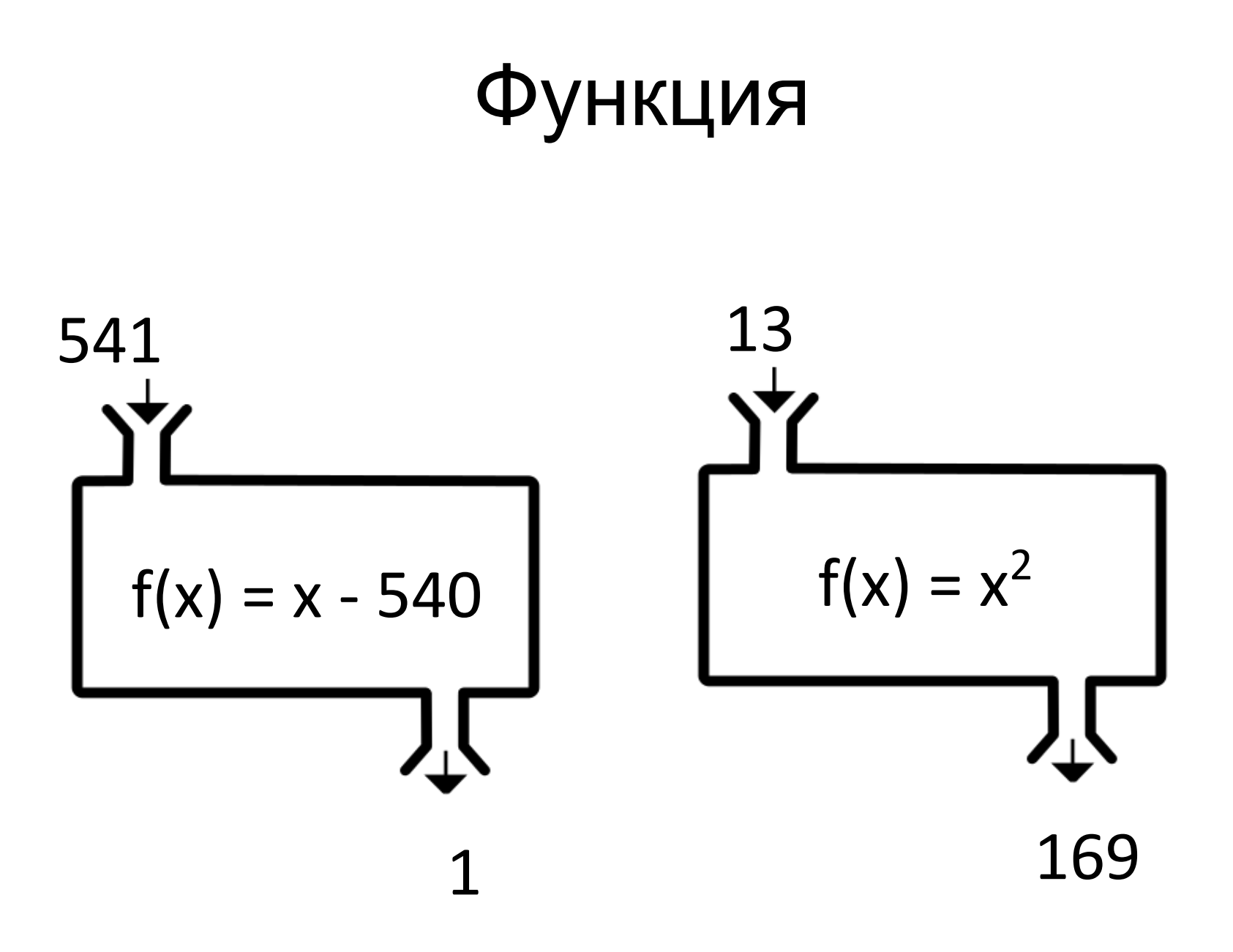

### Функция

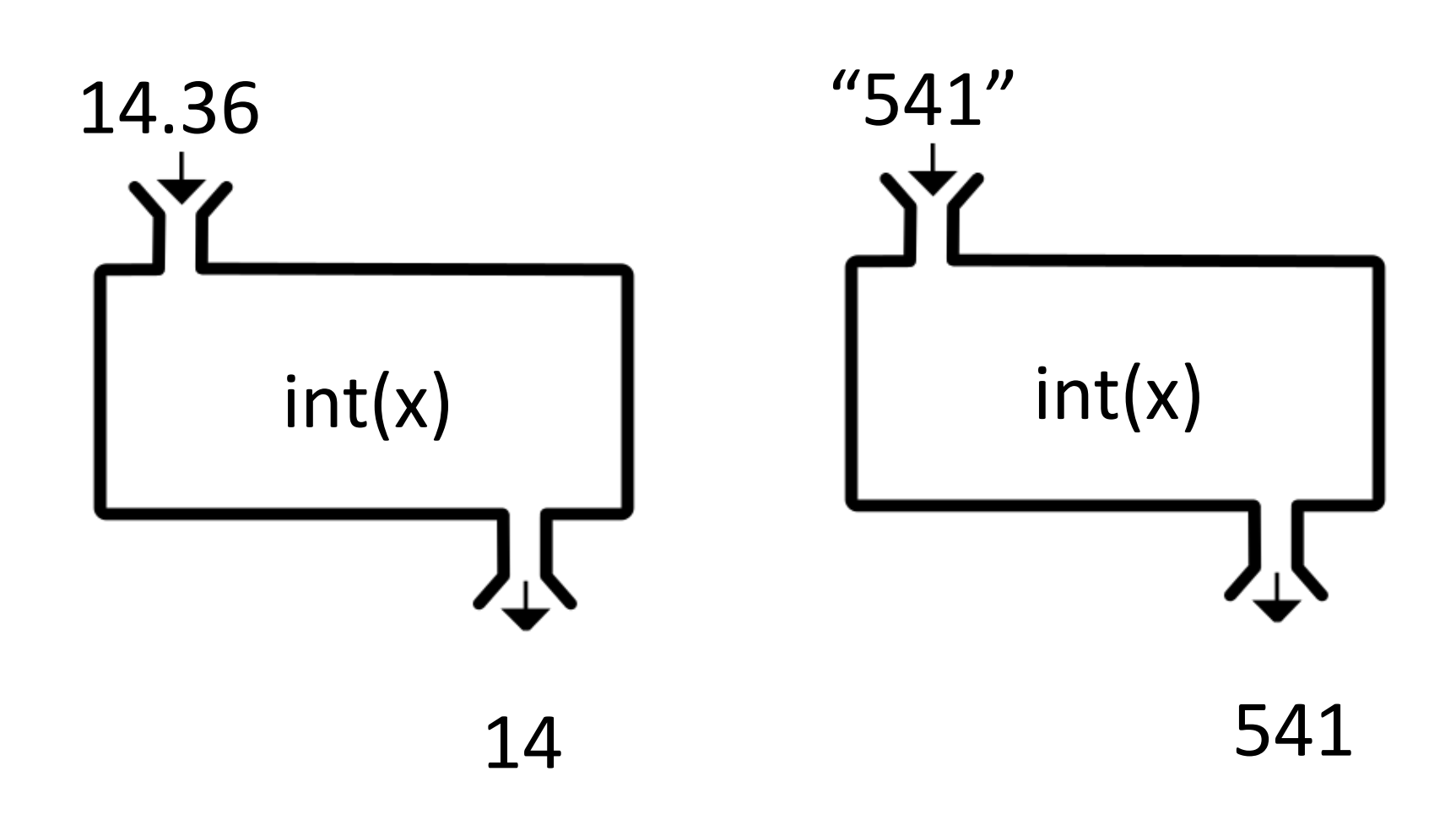

## Функция

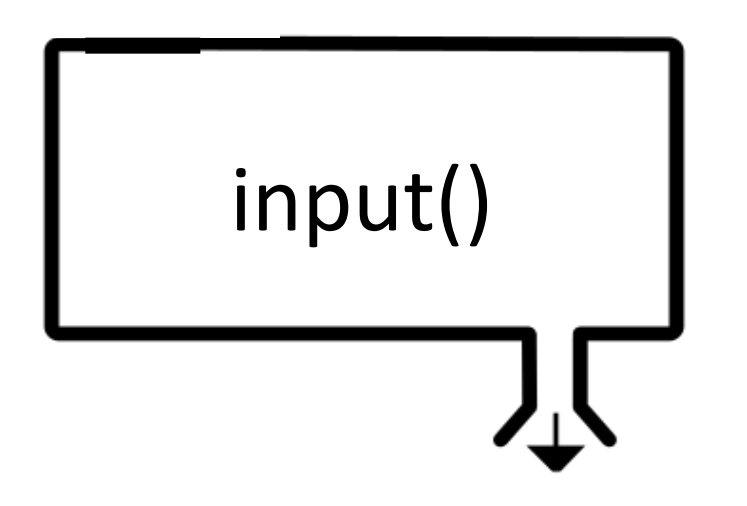

"Input string"

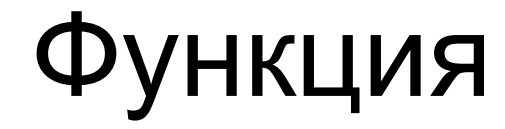

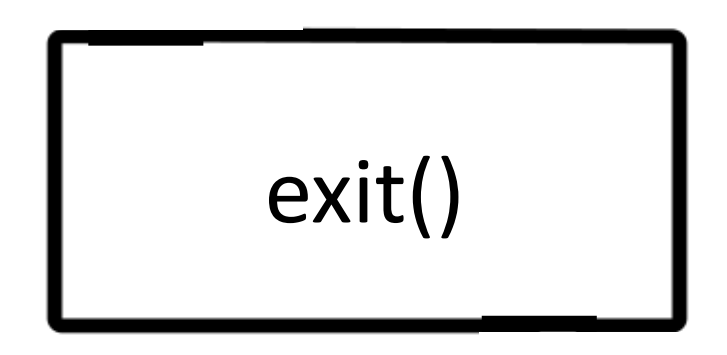

Что, по-вашему, делает данная функция?

## Ввод с клавиатуры

Функция **input()**

Вход: ничего

Выход: **строка**, введенная пользователем

Пример

#file test.py

print("Введите два числа")  $x1 = int(input))$  $x2 = int(input))$ print(x1,x2)

Введите два числа 123 74 ???

- Введите два числа Введите два числа 123 74 123 74 ???
- 123 74

Введите два числа 123 74 123 74 Введите два числа 123 74 Traceback (most recent call last): File "test.py", line 2, in <module>  $x1 = int(input))$ ValueError: invalid literal for int() with base 10: '123 74'

## Задания с вводом с клавиатуры (делать в файле)

**• Попросить** ввести имя, после вывести на экран

"Привет, {введенное имя}!" (Именно так, со всеми знаками)

• Доп. задание: Программа-анкета – спрашивает имя, фамилию, год рождения, город, любимую песню, после чего выводит все на экран

## Задания с вводом с клавиатуры (делать в файле)

- Получить от пользователя а и b, вывести их произведение
- Вводится трёхзначное число (abc). Вывести сумму a + c\*b
- Получить 5тизначное число, вывести 3 цифру

## Коммерческий заказ №1

- Ваш друг профессиональный геометр. Он считает площади прямоугольников по 100 раз в день. Чтобы успростить ему жизнь, вы вызвались написать для него специальную программу. Она должна просить ввести по очереди стороны прямоугольника, а в конце работы вывести его площадь.
- На вход подаются **дробные** числа!

## Коммерческий заказ №2

- Елена Ивановна, учитель средних классов, очень устала от необходимости постоянно вручную считать средний балл её класса. Она попросила своих учеников (вас) написать для нее программу, считающую это за нее.
	- В классе 5 учеников. Программа должна вначале попросить учительницу (она плохо рабирается в компьютерах) ввести по очереди оценки всех 5ти учеников. После она должна **понятно** сообщить о результате подсчета.

## Пример реализации

Поочередно введите оценки 5ти учеников Введите оценку 1ого ученика >>> 5

Введите оценку 2ого ученика >>> 3

Введите оценку 3ого ученика >>> 4

Средний балл по классу = 4.2

…

## Задания пов. сложности

- Нахождение расстояния между двумя точками: По очереди вводятся дробные координаты x1, y1, x2, y2. Нужно вывести расстояние между этими точками.
- По координатам двух точек, которые вводит пользователь, определить уравнение прямой, проходящей через эти точки.